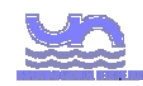

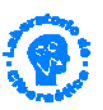

#### Implementación de un cluster de PCs para experimentación numérica

A. Lacentra, T. Molas , D. Milone, L. Rufiner y A. Azar **Lab. Cibernética - Facultad de Ingeniería -UNER**

Objetivo

■ En esta charla se presenta una breve descripción de los sistemas en cluster y un resumen de los trabajos realizados para la construcción de un cluster de PCs en el Laboratorio de Cibernética de la FIUNER.

### Definición

 Un cluster es un grupo de computadoras interconectadas que trabajan conjuntamente en la solución de un problema.

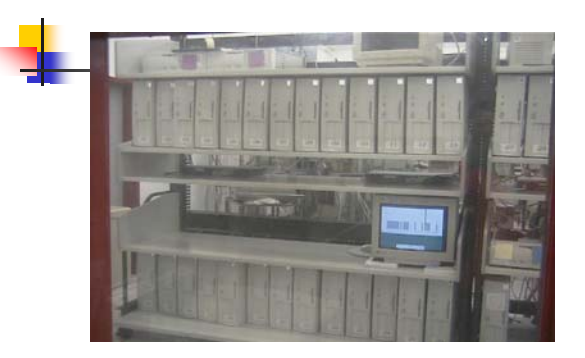

#### Aplicaciones

- Experimentos numéricos para simulación de:
	- **Modelos de sistemas biológicos**
	- **Inteligencia Artificial**
	- **Reacciones químicas**
	- Física de partículas
	- **Predicciones económicas**
	- **Predicción meteorológica**
	- **-** Diseño aerodinámico
	- **Estudios sociológicos**
	- $Etc...$

# Clusters y cómputo paralelo

- Un conjunto de computadoras conectadas a través de una red, trabajando en un gran problema de cómputo que ha sido dividido en varios subproblemas pequeños.
- **El paralelismo consite en poder dividir una** tarea en partes que trabajan independientemente en lugar de poseer una única tarea en la que todos sus procesos se encadenan uno tras otro, necesitando de los resultados del anterior para poder comenzar.

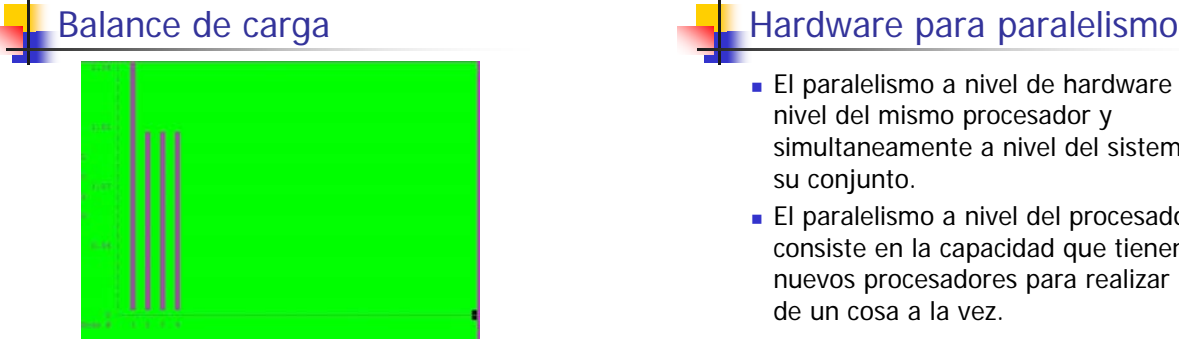

- **El paralelismo a nivel de hardware a** nivel del mismo procesador y simultaneamente a nivel del sistema en su conjunto.
- El paralelismo a nivel del procesador consiste en la capacidad que tienen los nuevos procesadores para realizar más de un cosa a la vez.

#### Software para paralelismo

- El software es uno de los aspectos más complejos de resolver en el paralelismo.
- Dado un problema en particular, el objetivo es encontrar áreas bien definidas que pueden resolverse independientemente.
- Los beneficios que puedan obtenerse de un sistema dependen de la capacidad de descomponer un programa en estos módulos independientes.

# **?**

 ¿Por qué construir cluster de computadoras para cómputo masivo cuando existen supercomputadoras con hardware específico que ya hacen eso?

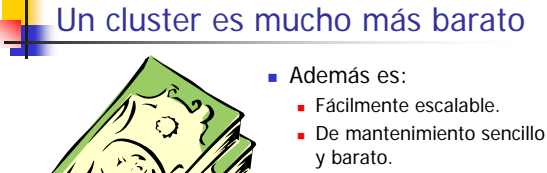

- **Existe gran cantidad de** software disponible.
- **Es compatible con otras** aplicaciones Linux.

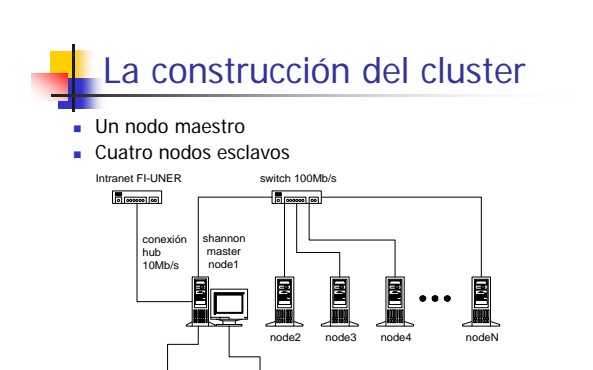

backup en cinta | Data

# Tareas Realizadas

- **Instalación del maestro**
- Configuración de servicios
- Webmin,Samba, Firewall, Nis, Backups,Mpi, Etc.
- Compilación del Kernel Mosix
- Configuración del Mosix
- **Instalación de los nodos**
- Instalación MPI
- **Pruebas generales funcionamiento y ajustes**

# Aplicaciones

- Soft Parlelismo:
	- MPI
	- PVM
- **Lenguajes: Matlab u Octave** 
	- $C++$  (GNU)
	- Kylix
- Documentos: StartOffice y Latex
- Otras: terminal y servidores gráficos para las máquinas windows.

#### **Conclusiones**

- **Es un sistema complejo y se requiere cierta** especialización para la etapa de instalación
- Una vez instalado constituye una plataforma robusta y muy potente para experimentación numérica
- Solo se requieren básicos como usuario Linux para comenzar a aprovechar estas ventajas
- Puede accederse al sistema a través de terminales desde sistemas Windows comunes

## Trabajos futuros

- Cambio de la topología de la red interna del laboratorio
- Acceso externo al cluster
- Optimizar servicios de Internet
- Mejorar la seguridad (firewall por hardware)
- **Implementación de monitoreo de** servicios (Netsaint) Implementación de backup
- automático

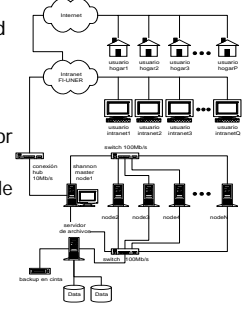

#### Necesidades.

- **Recursos humanos.**
- **Equipamiento.**

# **Participantes**

- Laboratorio de Cibernética
- Laboratorio de Biomecánica Computacional
- Laboratorio Dinámicas no lineales y señales
- Cátedra de Computación I

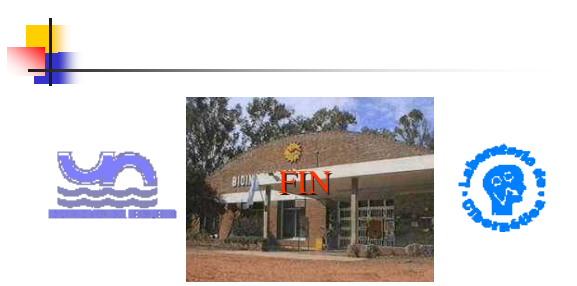

**Facultad de Ingeniería - Bioingeniería Universidad Nacional de Entre Ríos ARGENTINA**